# **Suburban Metro Area CoC Project Evaluation Tool**

Each COC-funded project will be ranked using the SMAC Project Evaluation Tool. The scoring criteria is based on performance, both operations and project level. The information and data used to complete the evaluation tool includes: CoC project annual performance report (APR) submitted in SAGE, ICA generated HMIS reports, and CoC project applications. The maximum possible number of points a project can earn is 80 points.

## Where do the points come from?

|                             | Category                                                                                                    | Total              | Data Source                                                                    | Percentage   |
|-----------------------------|----------------------------------------------------------------------------------------------------|--------------------|--------------------------------------------------------------------------------|--------------|
|                             |                                                                                                    | Points<br>Possible |                                                                                | of the total |
| Part 1                      | Project Performance – Operations  1) Effective Use of Funds 2) Drawdowns 3) Unit Utilization 4) Data Completeness 5) Housing First                                                                                                    | 40 points          | SAGE APR<br>eLOCCS report<br>Project Application                               | 50% of total |
| Part<br>2a –<br>PSH<br>only | Project Performance – PSH  1) Chronic Homeless dedicated beds  2) Exits to Permanent Housing  3) Maintain or increase nonearned income  4) Maintain or increase total income  5) Reoccurrence (all exits)  6) Reoccurrence (successful exits)  7) Mainstream Benefits  8) Health Insurance | 40 points          | SAGE APR<br>Project Application<br>ICA – SPM report<br>ICA – Returns<br>report | 50% of total |
| Part<br>2b –<br>RRH<br>only | Project Performance – RRH  1) Exits to Permanent Housing  2) Increase earned income 3) Increase total income 4) Stabilizer Metric 5) Reoccurrence (all exits) 6) Reoccurrence (successful exits) 7) Mainstream Benefits 8) Health Insurance                                                | 40 points          | SAGE APR Project Application ICA – SPM report ICA – Returns report             | 50% of total |

<sup>\*\*</sup>CoC Coordinator will pull APR data from Sage based on the project's most recent APR submission. Last data to submit APR data to be considered in 2018 scoring is 6/1/18.

## **Point Breakdown:**

Part 1: Program Performance – Operations (40 points possible)

| Criteria            | 8 points  | 6 points  | 4 points  | o points    |
|---------------------|-----------|-----------|-----------|-------------|
| 1) Effective Use of | Spent 90- | Spent 8o- | Spent 75- | Spent less  |
| Funds               | 100% of   | 89% of    | 79% of    | than 74% of |
|                     | grant     | grant     | grant     | grant       |

#### Source:

- (1) Effective Use of Funds SAGE APR, Q28. Financial Information
  - Divide the Total Expenditures (not including match) by the Total Amount of grant awarded as documented in the HUD announcement
  - In the example below: 113,250 divided by 115,000 = .98478 or 98% of grant was used

## Total Expenditures

113,250.00

#### Total Grant Award \$115,000.00

| Criteria         | 8 points   | o points    |  |
|------------------|------------|-------------|--|
| 2) eLOCCS        | At least 1 | Less than 1 |  |
| Drawdowns        | time per   | time per    |  |
|                  | quarter    | quarter     |  |
| 3) Housing First | Yes        | No          |  |
|                  |            |             |  |

#### Source:

- (1) eLOCCS drawdowns submission by agency and/or request from HUD Field Office
- (2) Housing First questions found in CoC Project Application

| Criteria             | 8 points   | 6 points       | 4 points       | 2 points    | o points    |
|----------------------|------------|----------------|----------------|-------------|-------------|
| 4) Unit Utilization  | 96-100%    | 90-95%         | 80-89%         | 70 - 79%    | 69% or less |
| 5) Data              | All 3 are  | 2 of the 3 are | 1 of the 3 are | o are below | o of the 3  |
| <b>Completeness:</b> | below 2.0% | below 2.0%     | below 2.0%     | 2.0% but    | are below   |
| (a), (b), and (c)    |            |                |                | none are    | 1.0% and    |
|                      |            |                |                | above 5.0%  | one or      |
|                      |            |                |                |             | more are    |
|                      |            |                |                |             | above 5.0%  |

#### Source:

- (1) Unit Utilization SAGE APR, Qo2. Bed and Unit Inventory and Utilization
  - Add the four percentages together and divide by four to get the average unit utilization for the program year.
  - In the example below: 38.89 + 33.33 + 55.56 + 50 = 177.78 divided by 4 = 44.445%

| Utilization Rate - Unit |        |
|-------------------------|--------|
| January                 | 38.89% |
| April                   | 33.33% |
| July                    | 55.56% |
| October                 | 50.00% |
|                         |        |

(2) Data Completeness – SAGE APR, Qo6a. Data Quality: Personally Identifying Information (PII); Qo6b. Data Quality: Universal Data Elements; Qo6c. Data Quality: Income and Housing Data Quality

- To calculate each percentage:
  - o Qo6a overall score row & % of error rate column
  - o Qo6b % of error rate column for 5 elements (add and divide by 5)
  - O Qo6c % of error rate column for 4 elements (add and divide by 4)
- In the example below: (a) 0.02% (b) 0.00% (c) 0.00%

| Q06a: Data Quality: Personally Identifying Information (PII) |                             |                     |             |                    |  |  |  |
|--------------------------------------------------------------|-----------------------------|---------------------|-------------|--------------------|--|--|--|
| Data Element                                                 | Client Doesn't Know/Refused | Information Missing | Data Issues | % of<br>Error Rate |  |  |  |
| Name                                                         | 0                           | 0                   | 0           | 0.00 %             |  |  |  |
| Social Security Number                                       | 0                           | 0                   | 0           | 0.00 %             |  |  |  |
| Date of Birth                                                | 0                           | 0                   | 1           | 0.02 %             |  |  |  |
| Race                                                         | 0                           | 0                   | 0           | 0.00 %             |  |  |  |
| Ethnicity                                                    | 0                           | 0                   | 0           | 0.00 %             |  |  |  |
| Gender                                                       | 0                           | 0                   | 0           | 0.00 %             |  |  |  |
| Overall Score                                                |                             |                     |             | 0.02.%             |  |  |  |

- Q06b: Data Quality: Universal Data Elements

- Q06b: Data Quality: Universal Data Elements

|                                   | Error Count | % of<br>Error Rate |
|-----------------------------------|-------------|--------------------|
| Veteran Status                    | 0           | 0.00 %             |
| Project Start Date                | 0           | 0.00 %             |
| Relationship to Head of Household | 0           | 0.00 %             |
| Client Location                   | 0           | 0.00 %             |
| Disabiling Condition              | 0           | 0.00 %             |

|                                   | Error Count | Error Rate |
|-----------------------------------|-------------|------------|
| Veteran Status                    | 0           | 0.00 %     |
| Project Start Date                | 0           | 0.00 %     |
| Relationship to Head of Household | 0           | 0.00 %     |
| Client Location                   | 0           | 0.00 %     |
| Disabiling Condition              | 0           | 0.00 %     |

- Q06c: Data Quality: Income and Housing Data Quality

- Q06c: Data Quality: Income and Housing Data Quality

|                                         | Error Count | % of<br>Error Rate |
|-----------------------------------------|-------------|--------------------|
| Destination                             | 0           | 0.00 %             |
| Income and Sources at Start             | 0           | 0.00 %             |
| Income and Sources at Annual Assessment | 0           | 0.00 %             |
| Income and Sources at Exit              | 0           | 0.00 %             |

|                                         | Error Count | % of<br>Error Rate |
|-----------------------------------------|-------------|--------------------|
| Destination                             | 0           | 0.00 %             |
| Income and Sources at Start             | 0           | 0.00 %             |
| Income and Sources at Annual Assessment | 0           | 0.00 %             |
| Income and Sources at Evit              | 0           | 0.00 %             |

Part 2a: Program Performance – Permanent Supportive Housing (PSH) (40 points possible)

| Criteria         | 5 points      | 4 points  | 3 points   | 2 points   | 1 point     |
|------------------|---------------|-----------|------------|------------|-------------|
| 1) Dedicated     | 90% or higher | 85 – 89%  | 80 - 84%   | 75 – 79%   | 74% or less |
| Chronic          |               |           |            |            |             |
| Homeless Beds    |               |           |            |            |             |
| 2) Housing       | 90% or higher | 85 – 89%  | 80 - 84%   | 75 – 79%   | 74% or less |
| Stability        |               |           |            |            |             |
|                  |               |           |            |            |             |
| 3) Maintain or   | 60% or higher | 55 - 59%  | 50 - 54%   | 45 - 49%   | 44% or less |
| Increase Non-    |               |           |            |            |             |
| Earned Income    |               |           |            |            |             |
| 4) Maintain or   | 75% or higher | 70 - 74%  | 65 - 69%   | 60 - 64%   | 59% or less |
| Increase Total   |               |           |            |            |             |
| Income           |               |           |            |            |             |
| 5) Non-Cash      | 90% or higher | 80 – 89%  | 70 - 79%   | 60 - 69%   | 59% or less |
| Benefits         |               |           |            |            |             |
| 6) Health        | 90% or higher | 80 – 89%  | 70 - 79%   | 60-69%     | 59% or less |
| Insurance        |               |           |            |            |             |
| 7) Reoccurrence  | 0 - 5%        | 5.1 - 10% | 10.1 – 15% | 15.1 - 20% | 20.1% or    |
| (SPM)            |               |           |            |            | higher      |
| 8) Reoccurrence  | 0 - 5%        | 5.1 - 10% | 10.1 – 15% | 15.1 – 20% | 20.1% or    |
| (Returns report) |               |           |            |            | higher      |

## Source:

- (1) Dedicated Chronic Homeless Beds questions found in CoC Project Application
- (2) Housing Stability SAGE APR, Q23a: Exit Destination More than 90 Days; Q23b: Exit Destination Less than 90 Days
  - Add Q23a "Total persons exiting to positive housing destination" in the Total column to Q23b "Total persons exiting to positive housing destination" in the Total column to get answer A.
  - Add the number of stayers from Q22a1, column Stayers & row "Total" to Answer A to get answer B.
  - Add Q 23a "Total" in the Total column to Q23b "Total" in the Total column to get answer C.
  - Add the number of stayers from Q22a1, column Stayers & row "Total" to Answer C to get Answer D.
  - Divide Answer B by Answer D to get the number of exits to permanent destination including stayers.
  - In the example below:
    - $\circ$  10 + 9 = 19 (Answer A)
    - $\circ$  19 + 26 = 45 (Answer B)
    - o 10 + 11 = 21 (Answer C)
    - $\circ$  21 + 26 = 47 (Answer D)
    - o 45 divided by 47 = .957446 or 95.7%

| Total                                                               | 10       | 0 | 1 |
|---------------------------------------------------------------------|----------|---|---|
| Total persons exiting to positive housing destinations              | 10       | 0 | 1 |
| Total persons whose destinations excluded them from the calculation | 0        | 0 | 0 |
| Percentage                                                          | 100.00 % |   | 1 |

| Total                                                               | 11 0 11         |
|---------------------------------------------------------------------|-----------------|
| Total persons exiting to positive housing destinations              | 9 0 9           |
| Total persons whose destinations excluded them from the calculation | 0 0 0           |
| Percentage                                                          | 81.82 % 81.82 % |
|                                                                     |                 |
| Total                                                               | 11 0 11         |
| Total persons exiting to positive housing destinations              | 9 0 9           |
| Total persons whose destinations excluded them from the calculation | 0 0 0           |
| •                                                                   |                 |

#### - Q22a1: Length of Participation - CoC Projects

|                               | Total | Leavers | Stayers |
|-------------------------------|-------|---------|---------|
| 30 Days or Less               | 0     | 0       | 0       |
| 31 to 60 Days                 | 4     | 4       | 0       |
| 61 to 90 Days                 | 7     | 7       | 0       |
| 91 to 180 Days                | 0     | 0       | 0       |
| 181 to 365 Days               | 9     | 6       | 3       |
| 366 to 730 Days (1-2 yrs)     | 27    | 4       | 23      |
| 731 to 1,095 Days (2-3 yrs)   | 0     | 0       | 0       |
| 1096 to 1,460 Days (3-4 yrs)  | 0     | 0       | 0       |
| 1461 to 1,825 Days (4-5 yrs)  | 0     | 0       | 0       |
| More than 1,825 Days (>5 yrs) | 0     | 0       | 0       |
| Data Not Collected            | 0     | 0       | 0       |
| Total                         | 47    | 21      | 26      |

- (3) Maintain or Increase Non-Earned Income SAGE APR, Q19a3: Client Cash Income Change Income Source by Start and Latest Status/Exit
  - This measure only looks at the 3<sup>rd</sup> row "Number of Adults with Other Income."
  - Add number from 3<sup>rd</sup> column "Retained Income category and same \$ at annual assessment/exit as at start" to number from 8<sup>th</sup> column "Performance measure: Adults Who Gained or Increased Income from Start to Annual Assessment/Exit" for Answer A.
  - Note number from 7<sup>th</sup> column "Total Adults (including those with no income" as Answer B.
  - Divide Answer A by Answer B.
  - In the example below:
    - $\circ$  14 + 5 = 19 (Answer A)
    - o 48 (Answer B)
    - o 19 divided by 46 = .4130 41.3%

| · Q19a3: Client Casi                                                    | h Income Change - Income 5                                                          | Source - by Start and Latest !                                                       | Status/Exit                                                                           |                                                                              |                                                                                                    |                                                                              |                                                        |                                                                                                    |                                                                               |
|-------------------------------------------------------------------------|-------------------------------------------------------------------------------------|--------------------------------------------------------------------------------------|---------------------------------------------------------------------------------------|------------------------------------------------------------------------------|----------------------------------------------------------------------------------------------------|------------------------------------------------------------------------------|--------------------------------------------------------|----------------------------------------------------------------------------------------------------|-------------------------------------------------------------------------------|
|                                                                         | Had income Category at<br>Start and Did Not have<br>it at Annual<br>Assessment/Exit | Retained Income<br>Category But Had Less \$<br>at Annual Assessment<br>Than at Start | Retained Income<br>Category and Same S at<br>Annual<br>Assessment/Exit as at<br>Start | Retained Income<br>Category and<br>Increased \$ at Annual<br>Assessment/exit | Did Not Have the Income<br>Category at Start and Gained the<br>Income Category at Annual<br>Assessment/Exit | Did Not have the<br>Income Category at<br>Start or Annual<br>Assessment/Exit | Total Adults<br>(including<br>Those with<br>No Income) | Performance Measure: Adults Who<br>Gained or increased income from<br>Start to Annual Assessment/Exit;<br>Average Gain | Performance measure:<br>Percent of persons wh<br>accomplished this<br>measure |
| lumber of Adults<br>with Earned<br>ncome (i.e.,<br>Employment<br>ncome) | 3                                                                                   | 2                                                                                    | 5                                                                                     | 6                                                                            | 6                                                                                                    | 26                                                                           | 48                                                     | 12                                                                                                    | 25.00 %                                                                       |
| Average Change in<br>Earned Income                                      | -563.33                                                                             | -690.00                                                                              | 0.00                                                                                  | 435.17                                                                       | 1585.00                                                                                                    | 0.00                                                                         | 0.00                                                   | 1010.08                                                                                                    | 0.00                                                                          |
| Aumber of Adults<br>with Other Income                                   | 4                                                                                   | 1                                                                                    | 14                                                                                    | 4                                                                            | 1                                                                                                    | 24                                                                           | 48                                                     | 5                                                                                                    | 10.42 %                                                                       |
| Werage Change in<br>Other Income                                        | -392.75                                                                             | -208.00                                                                              | 0.00                                                                                  | 540.75                                                                       | 553.00                                                                                                    | 0.00                                                                         | 0.00                                                   | 543.20                                                                                                    | 0.00                                                                          |
| lumber of Adults<br>with Any Income<br>i.e., total Income)              | 3                                                                                   | 4                                                                                    | 15                                                                                    | 11                                                                           | 5                                                                                                    | 10                                                                           | 48                                                     | 16                                                                                                    | 33.33 %                                                                       |
| Werage Change in<br>Overall Income                                      | -714.33                                                                             | -414.75                                                                              | 0.00                                                                                  | 452.73                                                                       | 1762 00                                                                                                    | 0.00                                                                         | 208.00                                                 | 861.88                                                                                                    | 0.00                                                                          |

- (4) Maintain or Increase Total Income –SAGE APR, Q19a3: Client Cash Income Change Income Source by Start and Latest Status/Exit
  - This measure only looks at the 5<sup>th</sup> row "Number of Adults with Any Income (i.e. total income)."
  - Add number from 3<sup>rd</sup> column "Retained Income category and same \$ at annual assessment/exit as at start" to number from 8<sup>th</sup> column "Performance measure: Adults Who Gained or Increased Income from Start to Annual Assessment/Exit" for Answer A.

- Note number from 7<sup>th</sup> column "Total Adults (including those with no income" as Answer B.
- Divide Answer A by Answer B.
- In the example below:
  - $\circ$  15 + 16 = 31 (Answer A)
  - o 48 (Answer B)
  - o 31 divided by 46 = .6739 67.4%

| - Q19a3: Client Cas                                                       | — Q19a3: Client Cash Income Change - Income Source - by Start and Latest Status/Exit |                                                                                      |                                                                                        |                                                                              |                                                                                                    |                                                                              |                                                        |                                                                                                    | 10                                                                             |
|---------------------------------------------------------------------------|--------------------------------------------------------------------------------------|--------------------------------------------------------------------------------------|----------------------------------------------------------------------------------------|------------------------------------------------------------------------------|----------------------------------------------------------------------------------------------------|------------------------------------------------------------------------------|--------------------------------------------------------|----------------------------------------------------------------------------------------------------|--------------------------------------------------------------------------------|
|                                                                           | Had income Category at<br>Start and Did Not have<br>it at Annual<br>Assessment/Exit  | Retained Income<br>Category But Had Less \$<br>at Annual Assessment<br>Than at Start | Retained Income<br>Category and Same \$ at<br>Annual<br>Assessment/Exit as at<br>Start | Retained Income<br>Category and<br>Increased \$ at Annual<br>Assessment/exit | Did Not Have the Income<br>Category at Start and Gained the<br>Income Category at Annual<br>Assessment/Exit | Did Not have the<br>Income Category at<br>Start or Annual<br>Assessment/Exit | Total Adults<br>(Including<br>Those with<br>No Income) | Performance Measure: Adults Who<br>Gained or increased income from<br>Start to Annual Assessment/Exit;<br>Average Gain | Performance measure:<br>Percent of persons who<br>accomplished this<br>measure |
| Number of Adults<br>with Earned<br>Income (i.e.,<br>Employment<br>Income) | 3                                                                                    | 2                                                                                    | 5                                                                                      | 6                                                                            | 6                                                                                                    | 26                                                                           | 48                                                     | 12                                                                                                    | 25.00 %                                                                        |
| Average Change in<br>Earned Income                                        | -563.33                                                                              | -690.00                                                                              | 0.00                                                                                   | 435.17                                                                       | 1585.00                                                                                                    | 0.00                                                                         | 0.00                                                   | 1010.08                                                                                                    | 0.00                                                                           |
| Number of Adults<br>with Other Income                                     | 4                                                                                    | 1                                                                                    | 14                                                                                     | 4                                                                            | 1                                                                                                    | 24                                                                           | 48                                                     | 5                                                                                                    | 10.42 %                                                                        |
| Average Change in<br>Other Income                                         | -392.75                                                                              | -208.00                                                                              | 0.00                                                                                   | 540.75                                                                       | 553.00                                                                                                    | 0.00                                                                         | 0.00                                                   | 543.20                                                                                                    | 0.00                                                                           |
| Number of Adults<br>with Any Income<br>(i.e., total income)               | 3                                                                                    | 4                                                                                    | 15                                                                                     | 11                                                                           | 5                                                                                                    | 10                                                                           | 48                                                     | 16                                                                                                    | 33.33 %                                                                        |
| Average Change in<br>Overall Income                                       | -714.33                                                                              | -414.75                                                                              | 0.00                                                                                   | 452.73                                                                       | 1762.00                                                                                                    | 0.00                                                                         | 208.00                                                 | 861.88                                                                                                    | 0.00                                                                           |

#### (5) Non-Cash Benefits – SAGE APR, Q20b: Number of Non-Cash Benefit Sources

- This measure only includes adults in households.
- Note the number of adults in the program from Qo5a: Report Validation Table number of adults (age 18 or over).
- Add number of people in row "No Sources," column "Benefit at latest annual assessment for stayers to column "Benefit at exit for leavers."
- Subtract from the total number of adults.
- Divide that number by the number of adults.
- In the example below:
  - Number of Adults = 17
  - o Number of No Sources "Benefit at latest annual assessment for stayers" = 3
  - o Number of No Source "Benefit at exit for leavers" = 2
  - o 3+2 = 5; 17-5 = 12; 12 divided by 17 = .7058

| Q05a: Report Validations Table     |    |
|------------------------------------|----|
|                                    |    |
| Total Number of Persons Served     | 47 |
| Number of Adults (Age 18 or Over)  | 17 |
| Number of Children (Under Age 18)  | 30 |
| Number of Persons with Unknown Age | 0  |

| Q20b: Number of Non-Cash Benefit Sources |                  |                                                    |                             |  |  |  |  |  |
|------------------------------------------|------------------|----------------------------------------------------|-----------------------------|--|--|--|--|--|
|                                          | Benefit at Start | Benefit at Latest Annual<br>Assessment for Stayers | Benefit at Exit for Leavers |  |  |  |  |  |
| No sources                               | 5                | 3                                                  | 2                           |  |  |  |  |  |
| 1+ Source(s)                             | 11               | 5                                                  | 6                           |  |  |  |  |  |
| Client Doesn't Know/Client Refused       | 0                | 0                                                  | 0                           |  |  |  |  |  |
| Data Not Collected                       | 1                | 1                                                  | 0                           |  |  |  |  |  |
| Total                                    | 17               | 9                                                  | 8                           |  |  |  |  |  |

#### (6) Health Insurance – SAGE APR, Q21: Health Insurance

• This measure includes everyone (adults and children).

- Note the number of total people served in the program from Qo5a: Report Validation Table Total Number
  of Persons Served.
- Add number of people in row "No Health Insurance," column "At Annual assessment for Stayers" and column "At exit for leavers" for Answer A.
- Take Total Number of Persons served and subtract the number in row "Number of Stayers Not Yet Required to Have an Annual Assessment" column "At Annual assessment for Stayers" for Answer B.
- Take Answer A and subtract from Answer B to get Answer C.
- Divide Answer C by Answer B.
- In the example below:
  - Total Number of Persons served = 47
  - 7 + 12 = 19 (Answer A)
  - $\circ$  47 -1 = 46 (Answer B)
  - o 46-19 = 27 (Answer C)
  - o 27 divided by 46 = .5869 or 58.7%

| <ul> <li>Q05a: Report Validations Table</li> </ul>              |          |                                     |                     |
|-----------------------------------------------------------------|----------|-------------------------------------|---------------------|
|                                                                 |          |                                     |                     |
| Total Number of Persons Served                                  | 47       |                                     |                     |
| Number of Adults (Age 18 or Over)                               | 17       |                                     |                     |
| Number of Children (Under Age 18)                               |          |                                     | 30                  |
| Number of Persons with Unknown Age                              |          |                                     | 0                   |
| — Q21: Health Insurance                                         |          |                                     |                     |
|                                                                 | At Start | At Annual Assessment<br>for Stayers | At Exit for Leavers |
| Medicaid                                                        | 3        | 0                                   | 2                   |
| Medicare                                                        | 0        | 0                                   | 0                   |
| State Children's Health Insurance Program                       | 22       | 12                                  | 6                   |
| VA Medical Services                                             | 0        | 0                                   | 0                   |
| Employer Provided Health Insurance                              | 0        | 0                                   | 0                   |
| Health Insurance Through COBRA                                  | 0        | 0                                   | 0                   |
| Private Pay Health Insurance                                    | 0        | 0                                   | 0                   |
| State Health Insurance for Adults                               | 5        | 4                                   | 1                   |
| Indian Health Services Program                                  | 0        | 0                                   | 0                   |
| Other                                                           | 0        | 0                                   | 0                   |
| No Health Insurance                                             | 18       | 7                                   | 12                  |
| Client Doesn't Know/Client Refused                              | 0        | 0                                   | 0                   |
| Data Not Collected                                              | 0        | 0                                   | 0                   |
| Number of Stayers Not Yet Required to Have an Annual Assessment | 0        | 1                                   | 0                   |
| 1 Source of Health Insurance                                    | 28       | 14                                  | 9                   |

#### (7) Reoccurrence (SPM) – ICA generated HMIS report

More than 1 Source of Health Insurance

• The SPM (system performance measure) report calculates any successful exit from a CoC-funded housing program into an Emergency Shelter/motel voucher program that uses HMIS within 2 years of an exit.

#### (8) Reoccurrence (MN Returns report) - ICA generated HMIS report

• The MN Returns report calculates any exit from a CoC-funded housing program into an Emergency Shelter/motel voucher program that uses HMIS within 2 years of an exit.

Part 2b: Program Performance – Rapid Re-Housing (RRH) (40 points possible)

| Criteria                            | 5 points      | 4 points  | 3 points   | 2 points   | 1 point            |
|-------------------------------------|---------------|-----------|------------|------------|--------------------|
| 1) Housing<br>Stability             | 75% or higher | 70 - 74%  | 65 - 69%   | 60 - 64%   | 59% or less        |
| 2) Increase Earned<br>Income        | 30% or higher | 25 - 29%  | 20 - 24%   | 15 - 19%   | 14% or less        |
| 3) Increase Total Income            | 60% or higher | 55 - 59%  | 50 -54%    | 45 - 49%   | 44% or less        |
| 4) Automatic<br>Stabilizer          | All projects  | N/A       | N/A        | N/A        | N/A                |
| 5) Non-Cash<br>Benefits             | 90% or higher | 80 – 89%  | 70 - 79%   | 60 - 69%   | 59% or less        |
| 6) Health<br>Insurance              | 90% or higher | 80 – 89%  | 70 - 79%   | 60- 69%    | 59% or less        |
| 7) Reoccurrence<br>(SPM)            | o – 5%        | 5.1 – 10% | 10.1 – 15% | 15.1 – 20% | 20.1% or<br>higher |
| 8) Reoccurrence<br>(Returns report) | 0 – 5%        | 5.1 – 10% | 10.1 – 15% | 15.1 – 20% | 20.1% or<br>higher |

#### Source:

- (1) Housing Stability SAGE APR, Q23a: Exit Destination More than 90 Days; Q23b: Exit Destination Less than 90 Days
  - Add Q23a "Total persons exiting to positive housing destination" in the Total column to Q23b "Total persons exiting to positive housing destination" in the Total column to get answer A.
  - Add Q 23a "Total" in the Total column to Q23b "Total" in the Total column to get answer B.
  - Divide Answer A by Answer B to get the number of exits to permanent destination.
  - In the example below:
    - $\circ$  10 + 9 = 19 (Answer A)
    - o 10 + 11 = 21 (Answer B)
    - o 19 divided by 21 = .90476% 90.48%

| Total                                                               |         | 1 | 10       | 0           | 1 |
|---------------------------------------------------------------------|---------|---|----------|-------------|---|
| Total persons exiting to positive housing destinations              |         | 1 | 10       | 0           | 1 |
| Total persons whose destinations excluded them from the calculation |         | ( | 0        | 0           | 0 |
| Percentage                                                          |         | 1 | 100.00 % |             | 1 |
|                                                                     |         |   |          |             |   |
|                                                                     |         |   |          |             |   |
| Total                                                               | 11      | 0 |          | 11          |   |
| Total  Total persons exiting to positive housing destinations       | 11<br>9 | 0 |          | <b>11</b> 9 |   |
|                                                                     |         |   |          |             |   |
| Total persons exiting to positive housing destinations              | 9       | 0 |          | 9           |   |

- (2) Increase Earned Income SAGE APR, Q19a3: Client Cash Income Change Income Source by Start and Latest Status/Exit
  - This measure only looks at the 1st row "Number of Adults with Earned Income."
  - Use the percentage from the 9<sup>th</sup> column "Performance measure: percent of persons who accomplished this
    measure."
    - This number is calculated automatically by dividing the number of people who gained or increased (8th column) by the total number of adults (7th column).
  - In the example below: 25.00% 12 divided by 48 = .25

#### **FINAL**

| - Q19a3: Client Casi                                                      | t Cash Income Change - Income Source - by Start and Latest Status/Exit              |                                                                                      |                                                                                        |                                                                             |                                                                                                    |                                                                              |                                                        |                                                                                                    | II.                                                                            |
|---------------------------------------------------------------------------|-------------------------------------------------------------------------------------|--------------------------------------------------------------------------------------|----------------------------------------------------------------------------------------|-----------------------------------------------------------------------------|----------------------------------------------------------------------------------------------------|------------------------------------------------------------------------------|--------------------------------------------------------|----------------------------------------------------------------------------------------------------|--------------------------------------------------------------------------------|
|                                                                           | Had Income Category at<br>Start and Did Not have<br>it at Annual<br>Assessment/Exit | Retained Income<br>Category But Had Less \$<br>at Annual Assessment<br>Than at Start | Retained Income<br>Category and Same \$ at<br>Annual<br>Assessment/Exit as at<br>Start | Retained Income<br>Category and<br>Increased S at Annual<br>Assessment/exit | Did Not Have the Income<br>Category at Start and Gained the<br>Income Category at Annual<br>Assessment/Exit | Did Not have the<br>Income Category at<br>Start or Annual<br>Assessment/Exit | Total Adults<br>(Including<br>Those with<br>No Income) | Performance Measure: Adults Who<br>Gained or Increased Income from<br>Start to Annual Assessment/Exit;<br>Average Gain | Performance measure:<br>Percent of persons who<br>accomplished this<br>measure |
| Number of Adults<br>with Earned<br>Income (i.e.,<br>Employment<br>Income) | 3                                                                                   | 2                                                                                    | 5                                                                                      | 6                                                                           | 6                                                                                                    | 26                                                                           | 48                                                     | 12                                                                                                    | 25.00 %                                                                        |
| Average Change in<br>Earned Income                                        | -563.33                                                                             | -690.00                                                                              | 0.00                                                                                   | 435.17                                                                      | 1585.00                                                                                                    | 0.00                                                                         | 0.00                                                   | 1010.08                                                                                                    | 0.00                                                                           |
| Number of Adults<br>with Other Income                                     | 4                                                                                   | 1                                                                                    | 14                                                                                     | 4                                                                           | 1                                                                                                    | 24                                                                           | 48                                                     | 5                                                                                                    | 10.42 %                                                                        |
| Average Change in<br>Other Income                                         | -392.75                                                                             | -208.00                                                                              | 0.00                                                                                   | 540.75                                                                      | 553.00                                                                                                    | 0.00                                                                         | 0.00                                                   | 543.20                                                                                                    | 0.00                                                                           |
| Number of Adults<br>with Any Income<br>(i.e., total income)               | 3                                                                                   | 4                                                                                    | 15                                                                                     | 11                                                                          | 5                                                                                                    | 10                                                                           | 48                                                     | 16                                                                                                    | 33.33 %                                                                        |
| Average Change in<br>Overall Income                                       | -714.33                                                                             | -414.75                                                                              | 0.00                                                                                   | 452.73                                                                      | 1762.00                                                                                                    | 0.00                                                                         | 208.00                                                 | 861.88                                                                                                    | 0.00                                                                           |

- (3) Increase Total Income –SAGE APR, Q19a3: Client Cash Income Change Income Source by Start and Latest Status/Exit
  - This measure only looks at the 5<sup>th</sup> row "Number of Adults with Any Income."
  - Use the percentage from the 9<sup>th</sup> column "Performance measure: percent of persons who accomplished this
    measure."
    - This number is calculated automatically by dividing the number of people who gained or increased (8<sup>th</sup> column) by the total number of adults (7<sup>th</sup> column).
  - In the example below: 33.33% 16 divided by 48 = .3333

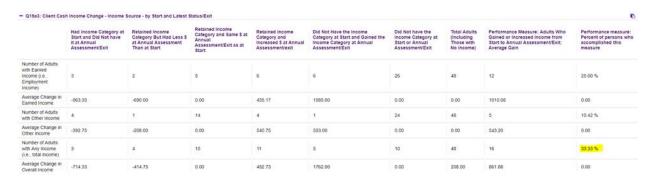

- (4) Automatic Stabilizer = all RRH projects get an automatic 5 points to help stabilize the impact of the new increase only measures
- (5) Non-Cash Benefits SAGE APR, Q20b: Number of Non-Cash Benefit Sources
  - This measure only includes adults in households.
  - Note the number of adults in the program from Qo5a: Report Validation Table number of adults (age 18 or over).
  - Add number of people in row "No Sources," column "Benefit at latest annual assessment for stayers to column "Benefit at exit for leavers."
  - Subtract from the total number of adults.
  - Divide that number by the number of adults.
  - In the example below:
    - Number of Adults = 17
    - o Number of No Sources "Benefit at latest annual assessment for stayers" = 3
    - o Number of No Source "Benefit at exit for leavers" = 2
    - o 3+2 = 5; 17-5 = 12; 12 divided by 17 = .7058

#### - Q05a: Report Validations Table

| Total Number of Persons Served     | 47 |
|------------------------------------|----|
| Number of Adults (Age 18 or Over)  | 17 |
| Number of Children (Under Age 18)  | 30 |
| Number of Persons with Unknown Age | 0  |

#### - Q20b: Number of Non-Cash Benefit Sources

|                                    | Benefit at Start | Benefit at Latest Annual<br>Assessment for Stayers | Benefit at Exit for Leavers |
|------------------------------------|------------------|----------------------------------------------------|-----------------------------|
| No sources                         | 5                | 3                                                  | 2                           |
| 1+ Source(s)                       | 11               | 5                                                  | 6                           |
| Client Doesn't Know/Client Refused | 0                | 0                                                  | 0                           |
| Data Not Collected                 | 1                | 1                                                  | 0                           |
| Total                              | 17               | 9                                                  | 8                           |

#### (6) Health Insurance – SAGE APR, Q21: Health Insurance

- This measure includes everyone (adults and children).
- Note the number of total people served in the program from Qo5a: Report Validation Table Total Number
  of Persons Served.
- Add number of people in row "No Health Insurance," column "At Annual assessment for Stayers" and column "At exit for leavers" for Answer A.
- Take Total Number of Persons served and subtract the number in row "Number of Stayers Not Yet Required to Have an Annual Assessment" column "At Annual assessment for Stayers" for Answer B.
- Take Answer A and subtract from Answer B to get Answer C.
- Divide Answer C by Answer B.
- In the example below:
  - o Total Number of Persons served = 47
  - $\circ$  7 + 12 = 19 (Answer A)
  - $\circ$  47 -1 = 46 (Answer B)
  - o 46-19 = 27 (Answer C)
  - o 27 divided by 46 = .5869 or 58.7%

#### - Q05a: Report Validations Table

| Total Number of Persons Served     | 47 |
|------------------------------------|----|
| Number of Adults (Age 18 or Over)  | 17 |
| Number of Children (Under Age 18)  | 30 |
| Number of Persons with Unknown Age | 0  |

| — Q21: Health Insurance                                         |          |                                     |                     |  |
|-----------------------------------------------------------------|----------|-------------------------------------|---------------------|--|
|                                                                 | At Start | At Annual Assessment<br>for Stayers | At Exit for Leavers |  |
| Medicaid                                                        | 3        | 0                                   | 2                   |  |
| Medicare                                                        | 0        | 0                                   | 0                   |  |
| State Children's Health Insurance Program                       | 22       | 12                                  | 6                   |  |
| VA Medical Services                                             | 0        | 0                                   | 0                   |  |
| Employer Provided Health Insurance                              | 0        | 0                                   | 0                   |  |
| Health Insurance Through COBRA                                  | 0        | 0                                   | 0                   |  |
| Private Pay Health Insurance                                    | 0        | 0                                   | 0                   |  |
| State Health Insurance for Adults                               | 5        | 4                                   | 1                   |  |
| Indian Health Services Program                                  | 0        | 0                                   | 0                   |  |
| Other                                                           | 0        | 0                                   | 0                   |  |
| No Health Insurance                                             | 18       | 7                                   | 12                  |  |
| Client Doesn't Know/Client Refused                              | 0        | 0                                   | 0                   |  |
| Data Not Collected                                              | 0        | 0                                   | 0                   |  |
| Number of Stayers Not Yet Required to Have an Annual Assessment | 0        | 1                                   | 0                   |  |
| 1 Source of Health Insurance                                    | 28       | 14                                  | 9                   |  |
| More than 1 Source of Health Insurance                          | 1        | 1                                   | 0                   |  |

## (7) Reoccurrence (SPM) – ICA generated HMIS report

• The SPM (system performance measure) report calculates any successful exit from a CoC-funded housing program into an Emergency Shelter/motel voucher program that uses HMIS within 2 years of an exit.

## (8) Reoccurrence (MN Returns report) – ICA generated HMIS report

• The MN Returns report calculates any exit from a CoC-funded housing program into an Emergency Shelter/motel voucher program that uses HMIS within 2 years of an exit.